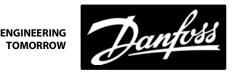

# **KIT** BEARING PWM MODULE

100022, 100372

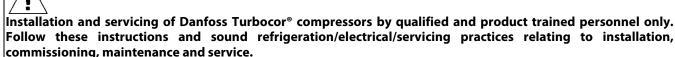

| <b>J</b>                                                                                   |                                                                                                    |                                                                              |                                                                                                    |  |  |
|--------------------------------------------------------------------------------------------|----------------------------------------------------------------------------------------------------|------------------------------------------------------------------------------|----------------------------------------------------------------------------------------------------|--|--|
| Consult the appropriate<br>Danfoss Turbocor<br>Compressors Inc. (DTC)<br>Service Manual on | Never power compressor without covers in place and secured.                                                                                                    | rated safety equipment when<br>working around equipment<br>and/or components | Recover all refrigerant<br>from compressor in<br>accordance with local<br>codes and ensure pressure |  |  |
| turbocor.danfoss.com for detailed service instructions.                                    | Removing the mains input<br>cover will expose you to a<br>voltage hazard of up to 575V.<br>Ensure the mains input power<br>is off and locked out before<br>removing cover. | This equipment contains                                                      | is fully vented before the removal of refrigerant containing components.                            |  |  |
|                                                                                            | Before removing top cover,<br>wait at least 20 minutes after<br>isolating AC power to allow                                                                                |                                                                              |                                                                                                    |  |  |

#### 1 - Introduction:

BEARING PWM MODULE replacement.

This kit contains the PWM Module and the associated hardware. Please refer to our Service Manual for details regarding the replacement of the PWM Module.

We have made the TTS/TGS/TTH/TGH Service Manual available to anyone. To access the manual, you may scan the applicable QR code below or you may go to our DTC website at www.turbocoroem.com. At the top of the page there is a pull-down menu called "Quick Links." Click this menu and select the appropriate service manual.

Refer to the applicable QR code below to download the TTS/TGS/TTH/TGH Service Manual.

the high voltage capacitors to

discharge.

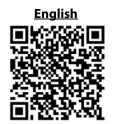

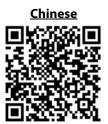

# 2 - BEARING PWM MODULE Removal Instructions:

- 1. Isolate compressor power as described in Section "Electrical Isolation of the Compressor" of the Service Manual
- 2. Remove the Service Side Cover.
- Remove the Serial Driver.
- 4. Remove the BMCC.

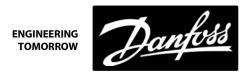

5. Remove the PWM Module.

## 3 - BEARING PWM MODULE Installation Instructions:

- 1. Apply heat sink compound on the surface of the heat sink plate which contacts the housing.
- 2. Install the PWM Module.
- 3. Install the BMCC.
- 4. Install the Serial Driver.
- 5. Install the Service Side Cover.
- 6. Return the compressor to normal operation.

### 4 - Kit Contents:

| Kit Num<br>100022 |                             |            |
|-------------------|-----------------------------|------------|
| QTY               | Part(s) Description         | Picture(s) |
| 1                 | MODULE - BEARING PWM        | Top        |
| 3                 | M5X10 SOCKET HEAD CAP SCREW |            |

| Kit Num<br>100372 |       |                       |            |
|-------------------|-------|-----------------------|------------|
| QTY               |       | l<br>Description      | Picture(s) |
| 1                 |       | LE - BEARING PWM      | TOP        |
| 3                 | M5X10 | SOCKET HEAD CAP SCREW |            |

Danfoss can accept no responsibility for possible errors in catalogues, brochures and other printed material. Danfoss reserves the right to alter its products without notice. This also applies to products already on order provided that such alterations can be made without subsequential changes being necessary in specifications already agreed.

All trademarks in this material are property of the respective companies. Danfoss and the Danfoss logotype are trademarks of Danfoss A/S. All rights reserved.